# **E-CAB**

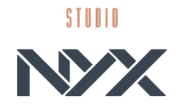

Version Nacelle - Version Léger

## SIMULATEUR DE CONDUITE D'ENGINS AGRICOLES

Conduite sur parcelle Conduite sur route Pulvérisation

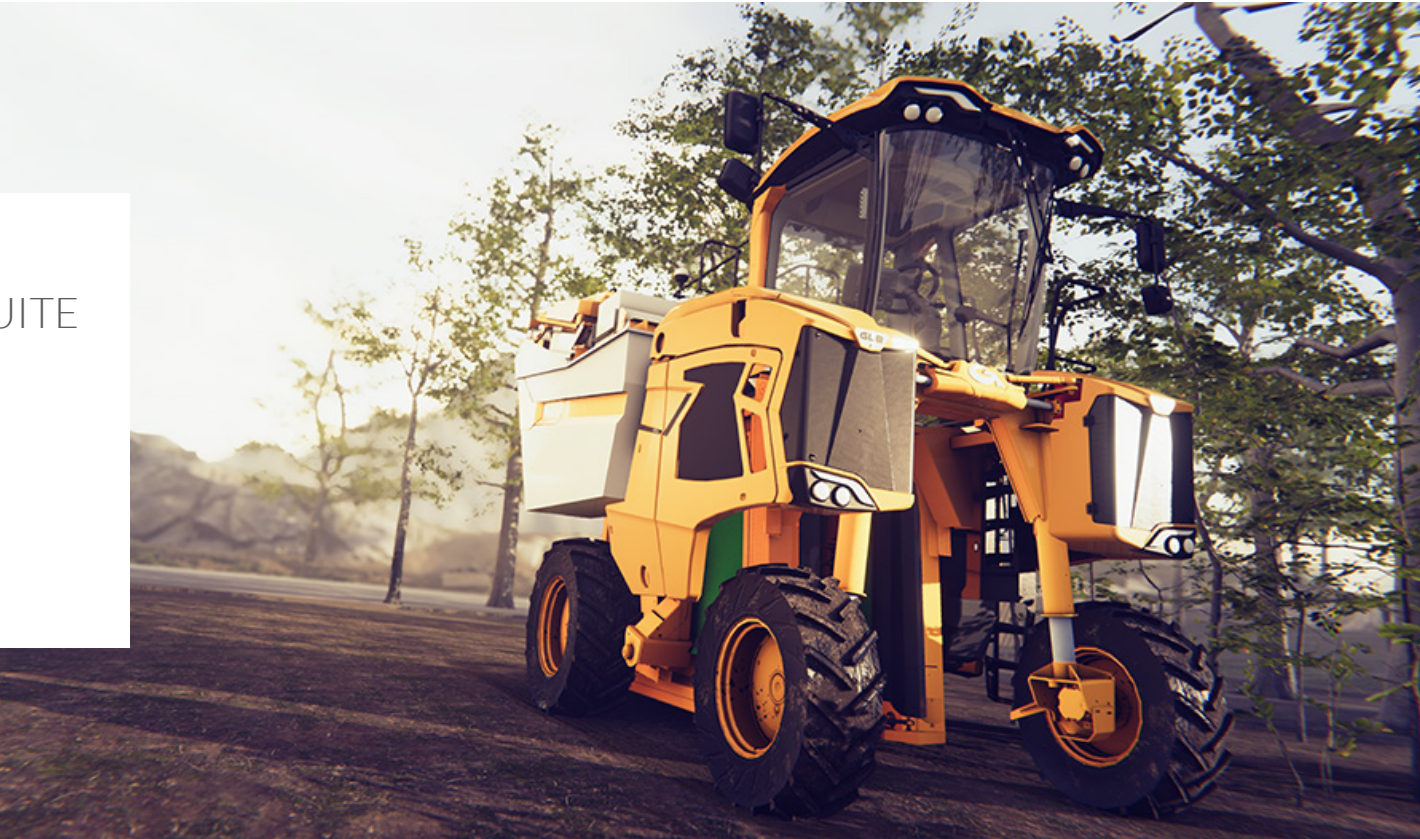

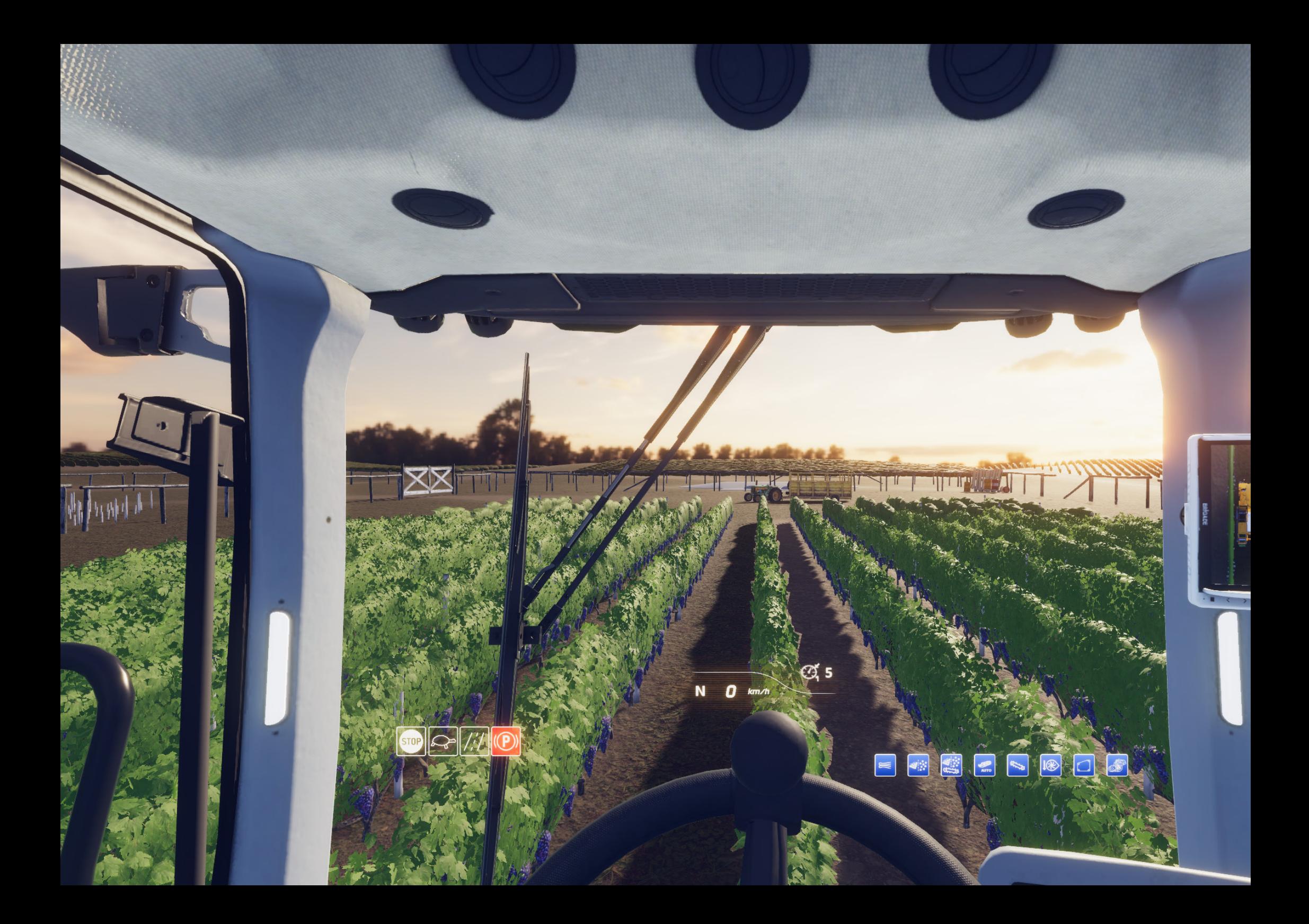

## PRODUIT SOUTENU PAR

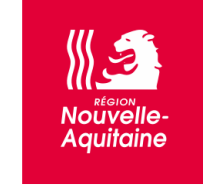

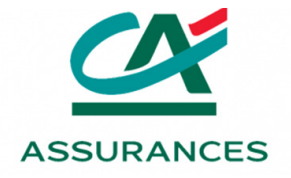

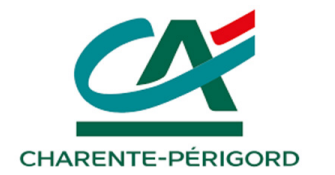

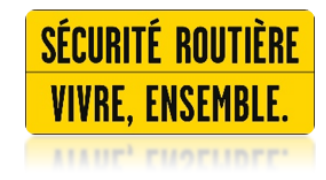

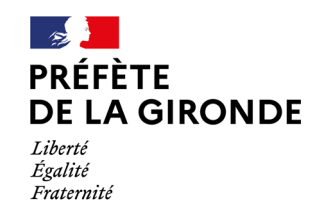

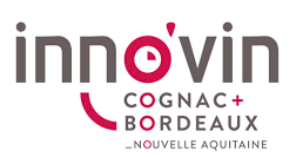

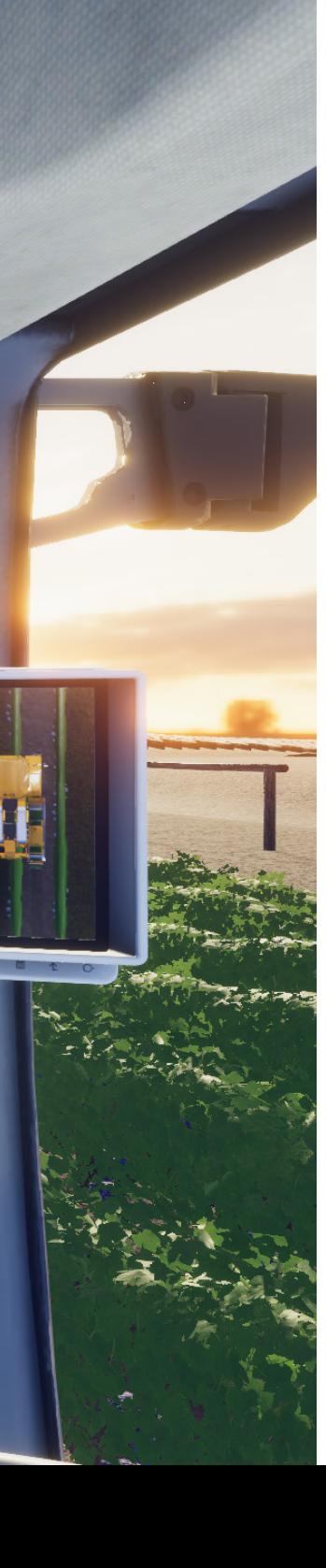

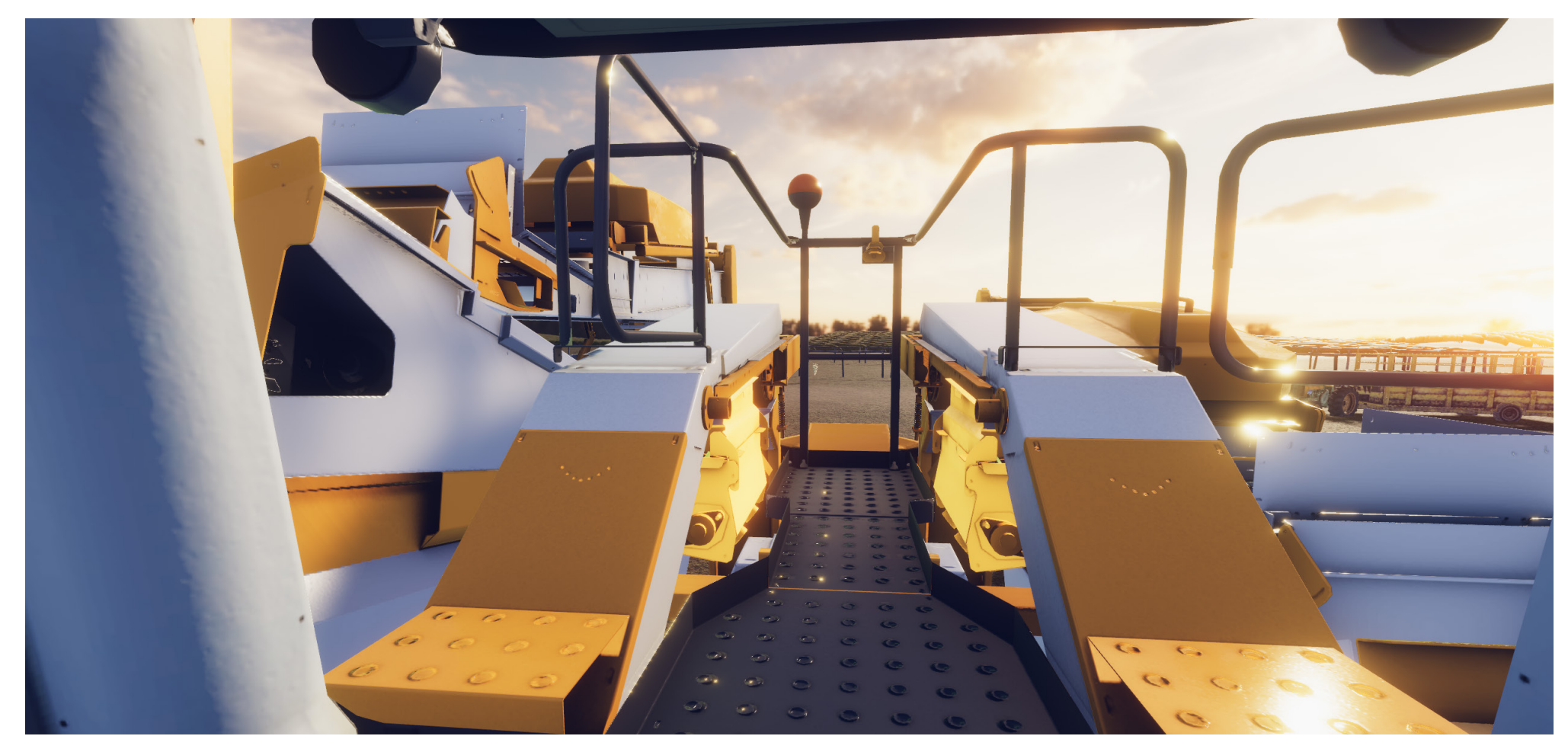

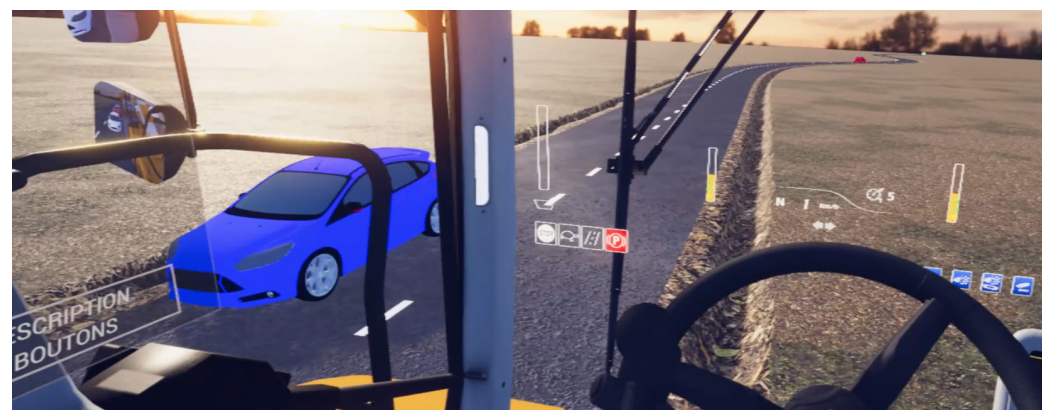

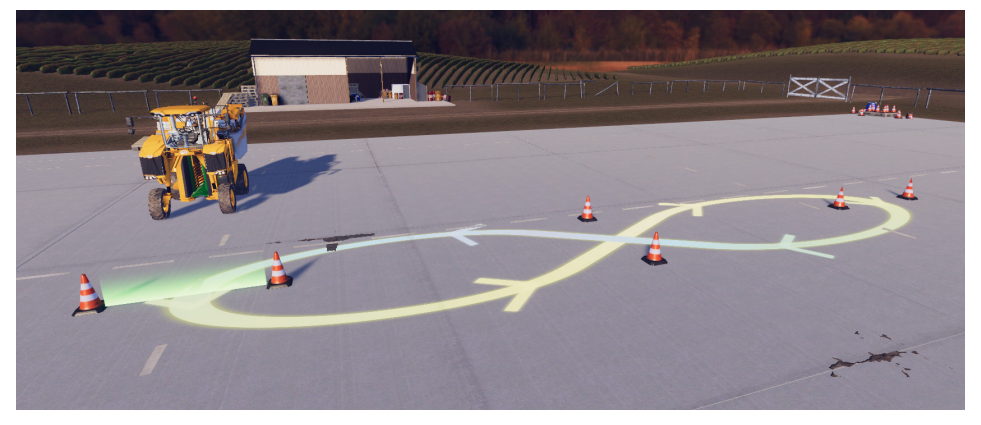

## E-CAB, UNE FORMATION IMMERSIVE

#### **Description**

E-CAB est un simulateur de formation de conduite d'engins agricoles en réalité virtuelle. Le simulateur E-CAB permet de former et communiquer :

- Former en toute saison.
- Former aux opérations difficiles.
- Immerger l'apprenant dans l'environnement de travail.
- Eviter la casse des engins de formation.
- Communiquer vers les jeunes.

**Elaboré par le consortium**

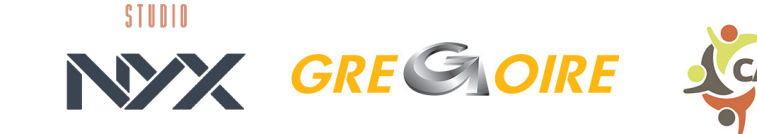

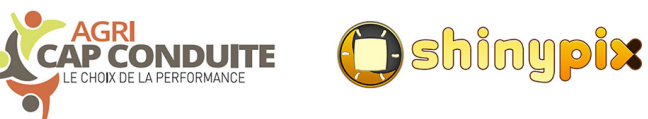

**E-CAB, le simulateur de formation de conduite d'engins agricoles en réalité virtuelle.**

# E-CAB, UN OUTIL PEDAGOGIQUE REALISTE ET INNOVANT

#### **Description**

L'équipe enseignante de l'école Agri Cap Conduite de Gironde, a conçu le contenu pédagogique du produit E-Cab.

#### Ces contenus vises à :

- Améliorer la formation des conducteurs d'engins.
- Préparer les apprenants aux contraintes de la conduite sur routes et sur parcelles.
- Placer les apprenants dans des situations difficiles. (circulation, règles de sécurité routières, accidents...)

#### **Contenu de formation**

E-Cab comprend plusieurs modules de formation : parcours sur routes, parcours sur parcelles et parcours d'initiations.

Les parcours E-CAB ont pour but de :

- Reproduire les conditions réelles de conduite.
- S'entrainer en situations réelles sur routes et parcelles.
- Apprendre et expérimenter en toute sécurité grâce à la réalité virtuelle.
- Se familiariser avec les procédures de sécurité et de situations d'urgence.

**Le produit E-CAB est disponible en deux versions : version nacelle et version léger. Ces versions comportent le même logiciel mais un équipement différent.** 

> **Un concentré d'innovation au plus près de votre formation**

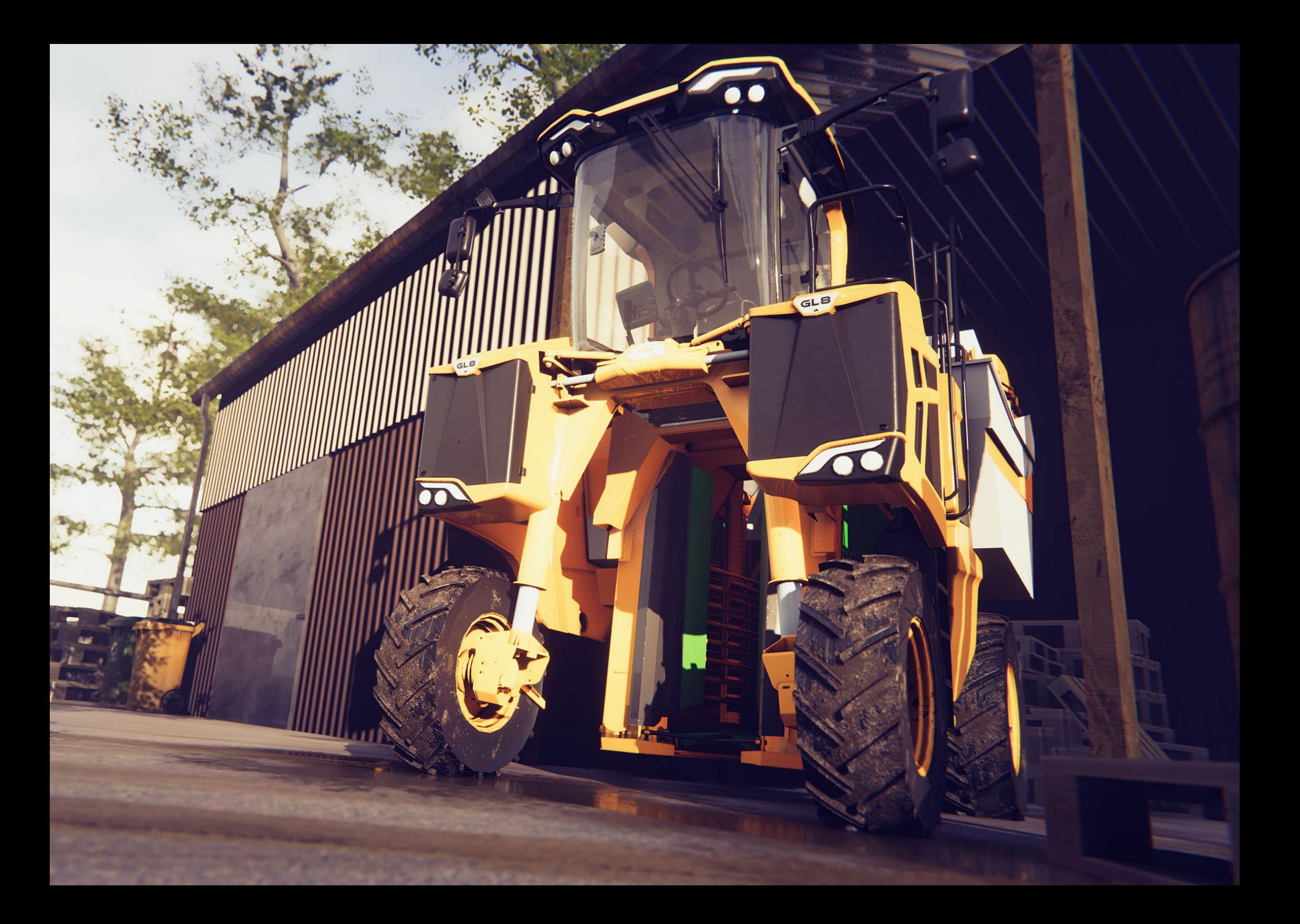

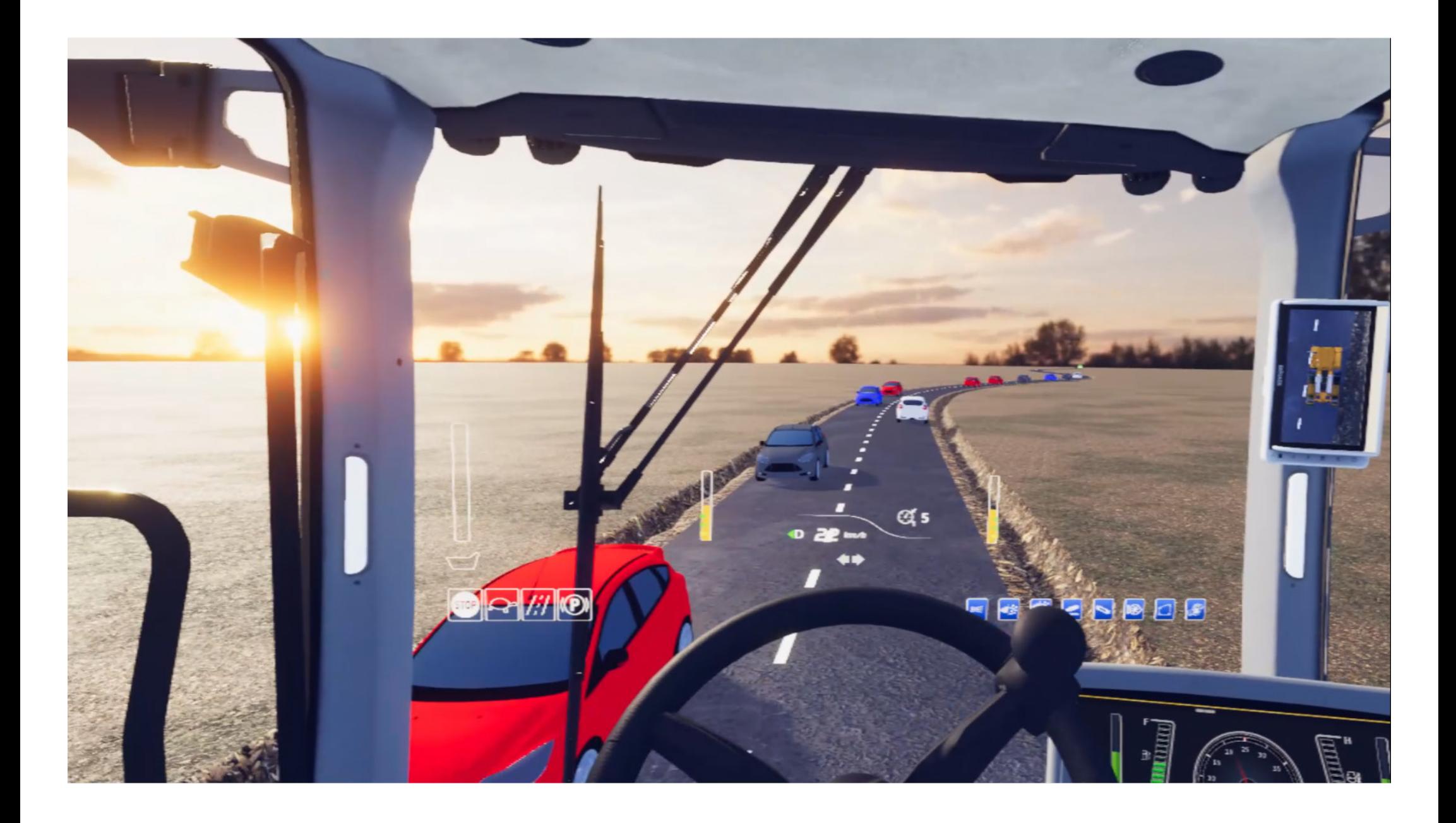

## LES SCENARIOS ROUTES

E-CAB comprend plusieurs scénarios sur route dans lesquels l'ensemble des règles de sécurité routière sont prises en compte :

- Ceinture de sécurité.
- Dépassement des lignes blanches.
- Arrêts au stop, céder le passage...
- Accidents, retournement de l'engin agricole.
- Prise en compte du clignotant.

Ces scénarios comportent un système de notation par perte de points en fonction des règles de sécurité enfreintes.

La machine peut rouler jusqu'à 25 km/h. Il y a un risque de renversement en cas d'imprudence.

Ces notes sont sur une base de 20 points.

Les notes obtenues par l'élève durant une session d'E-CAB sont stockées sur l'ordinateur sans nom utilisateur associé : **RGPD respecté.**

#### **Le rond point une voie**

Dans ce scénario l'élève découvre la prise d'un rond point une voie dans une circulation modérée.

#### **Le dépassement sur route départementale**

Ce scénario permet d'acquérir les automatismes sur routes départementales lors d'un bouchon ou accumulation de véhicules.

#### **L'intersection**

Ce scénario comprend 3 niveaux de difficulté.

- Niveau 1 : Apprendre à sortir sur les voies gauches et droite sans aucune circulation.
- Niveau 2 : Apprendre à sortir sur la voie de gauche avec des voitures qui arrivent en face.
- Niveau 3 : Apprendre à sortir sur les voies gauches et droite avec une circulation aléatoire respectant le code de la route.

#### **Le croisement d'une voiture sur route communale**

Dans ce scénario l'élève apprend à croiser une voiture sur une route communale avec un engin agricole.

#### **Parcours sécurité routière**

Le parcours «Sécurité routière» comprend l'ensemble des scénarios cités au-dessus accompagné de scénarios futurs. Ce scénario comporte une circulation aléatoire sur l'ensemble du circuit sans système de notation *(évolution à venir)*

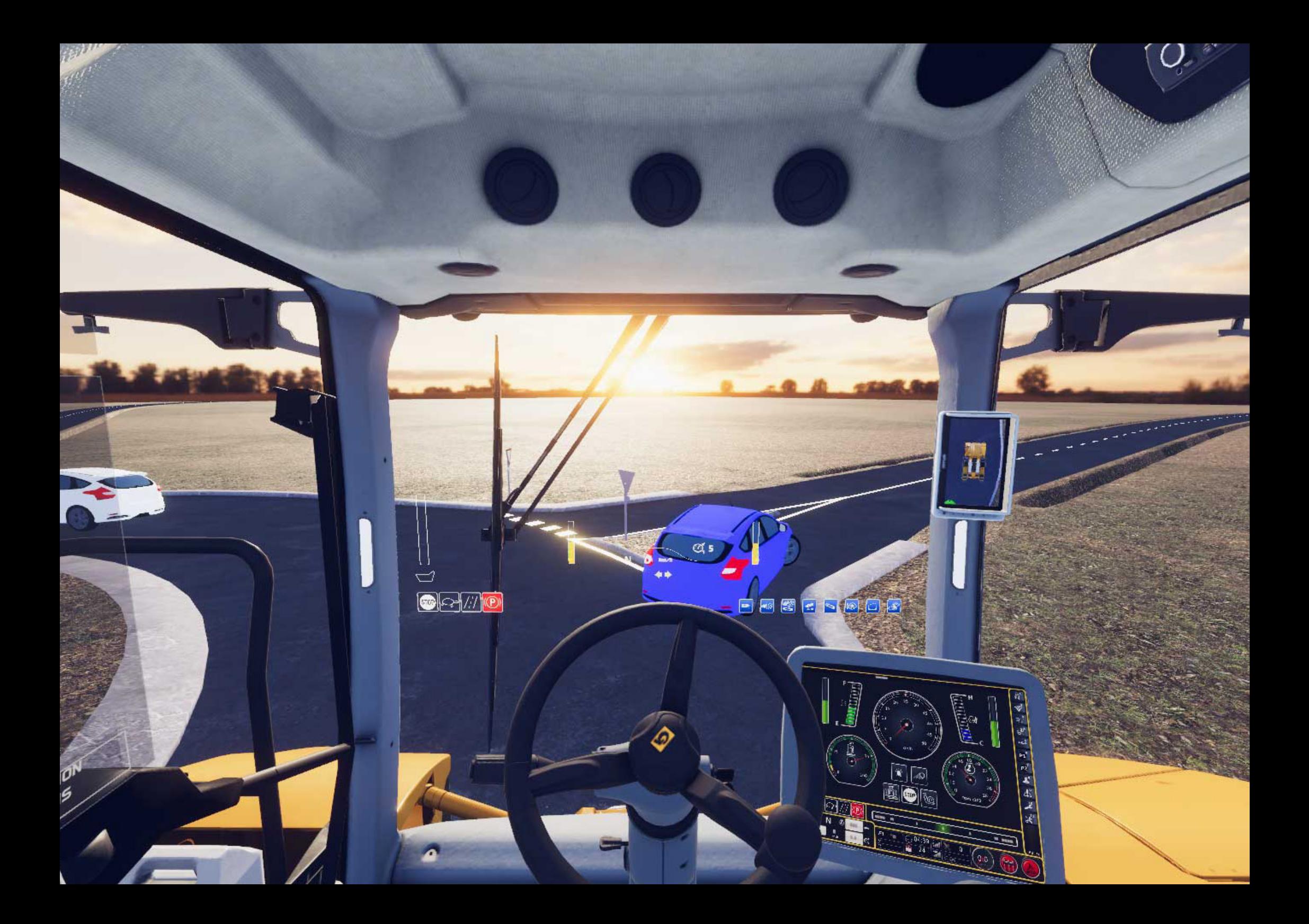

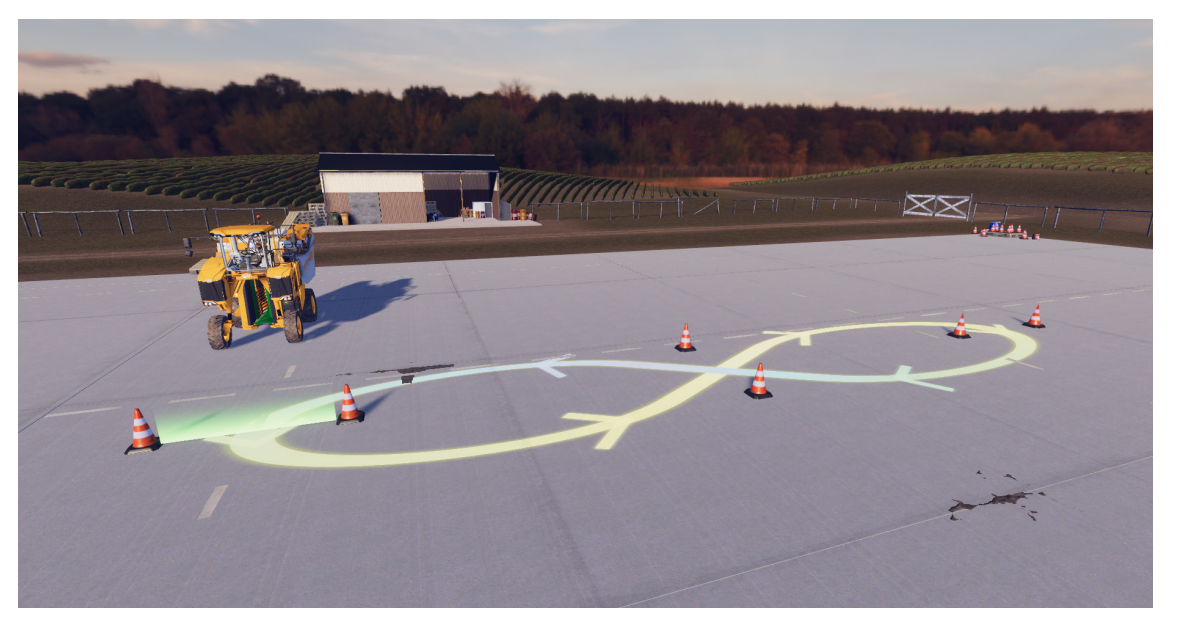

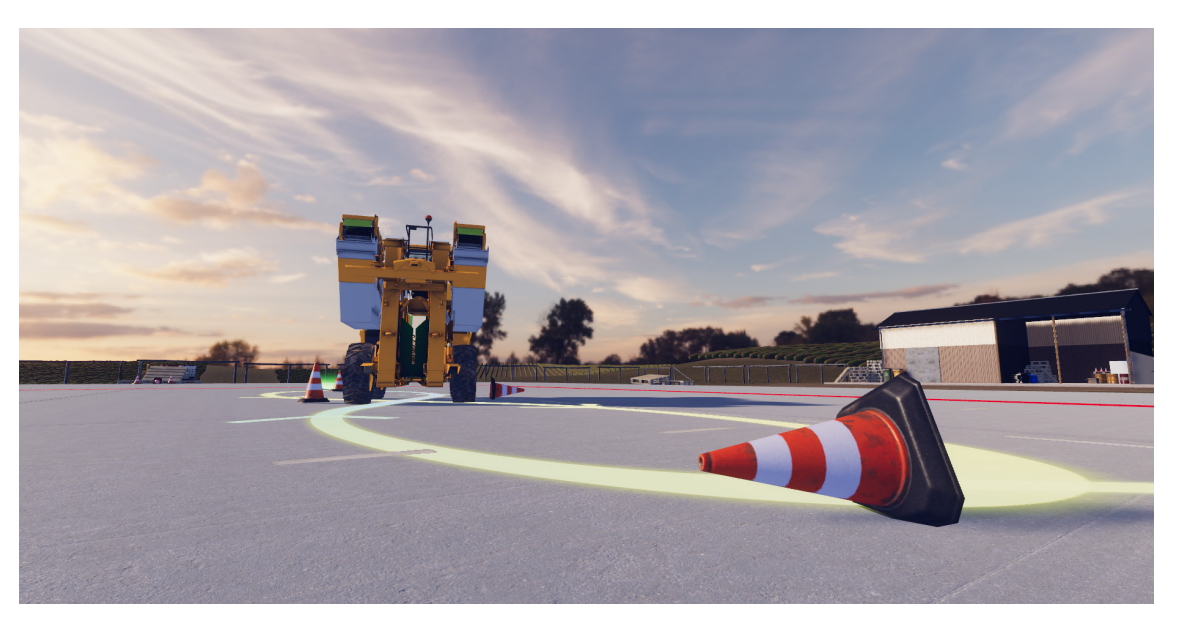

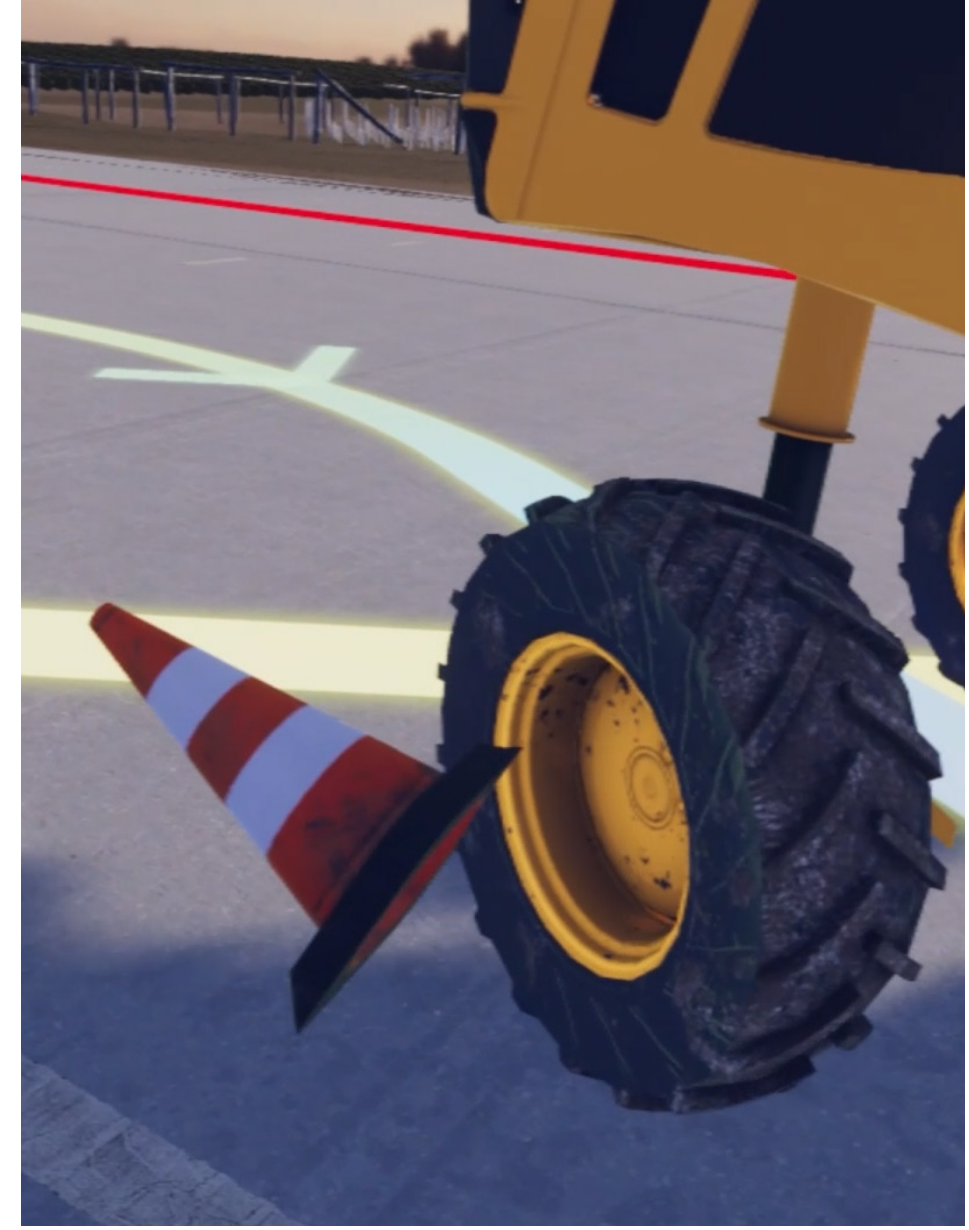

## LES PARCOURS INITIATIQUES

Cette série de parcours permet de s'initier à la conduite d'un engin agricole et d'appréhender le gabarit du véhicule.

Les parcours sont chronométrés. Une notation sur 20 est réalisée.

Les notes obtenues par l'élève durant une session d'E-CAB sont stockées sur l'ordinateur sans nom utilisateur associé : **RGPD respecté.**

7 parcours sont disponibles avec un objectif précis et un seuil de réussite à atteindre :

- Parcours en 8 marche avant niveau 1
- Parcours en 8 marche arrière niveau 1
- Parcours en 8 marche avant niveau 2
- Parcours en 8 marche arrière niveau 2
- Parcours en slalom
- Parcours en angle droit
- Parcours avec passage de portes

**Un apprentissage pas à pas de la conduite**

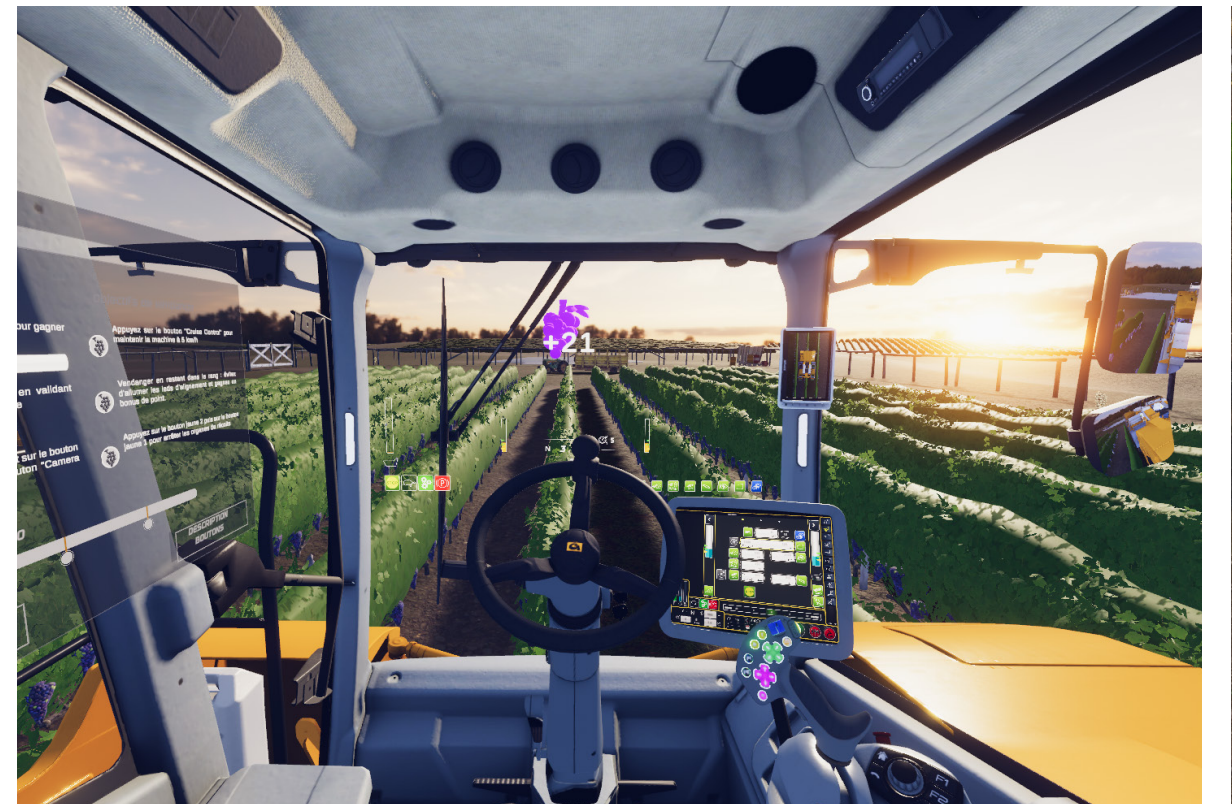

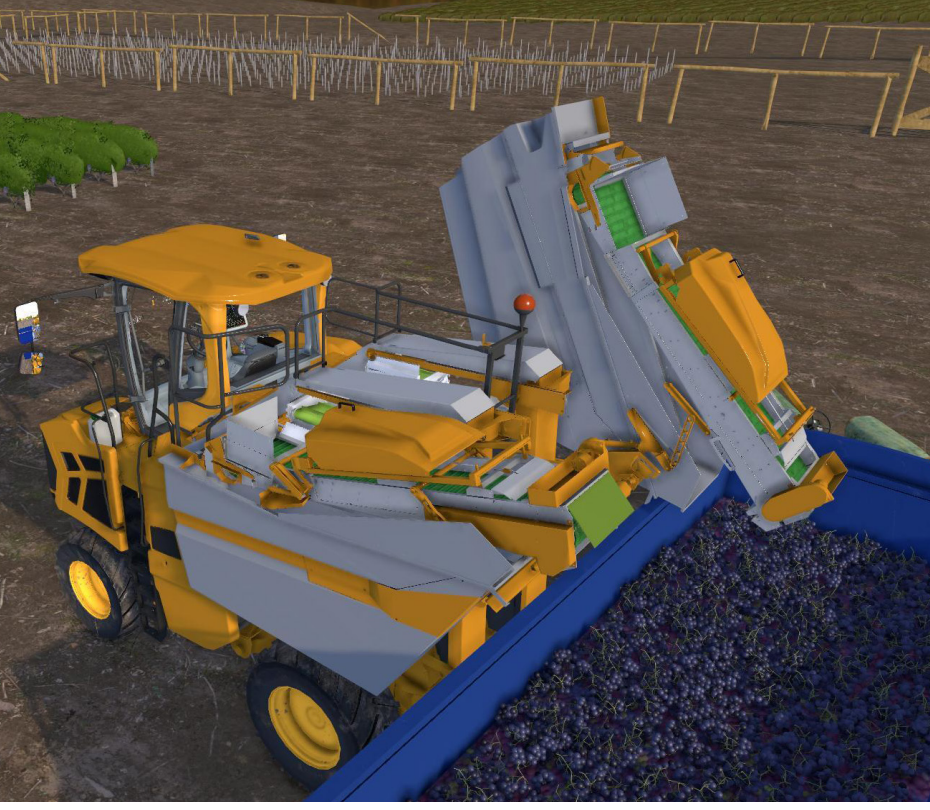

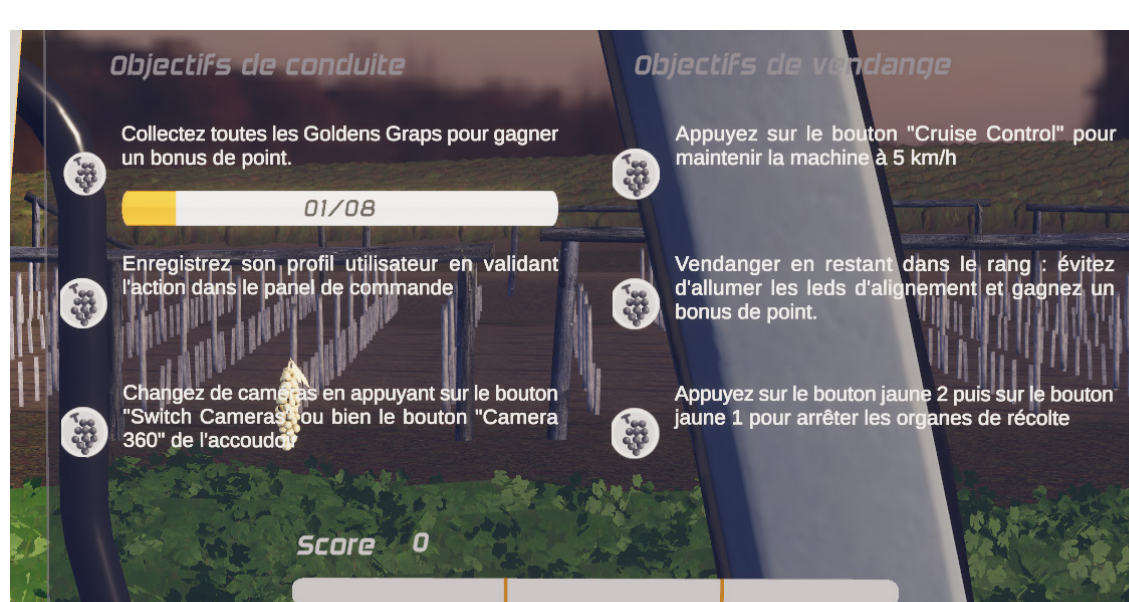

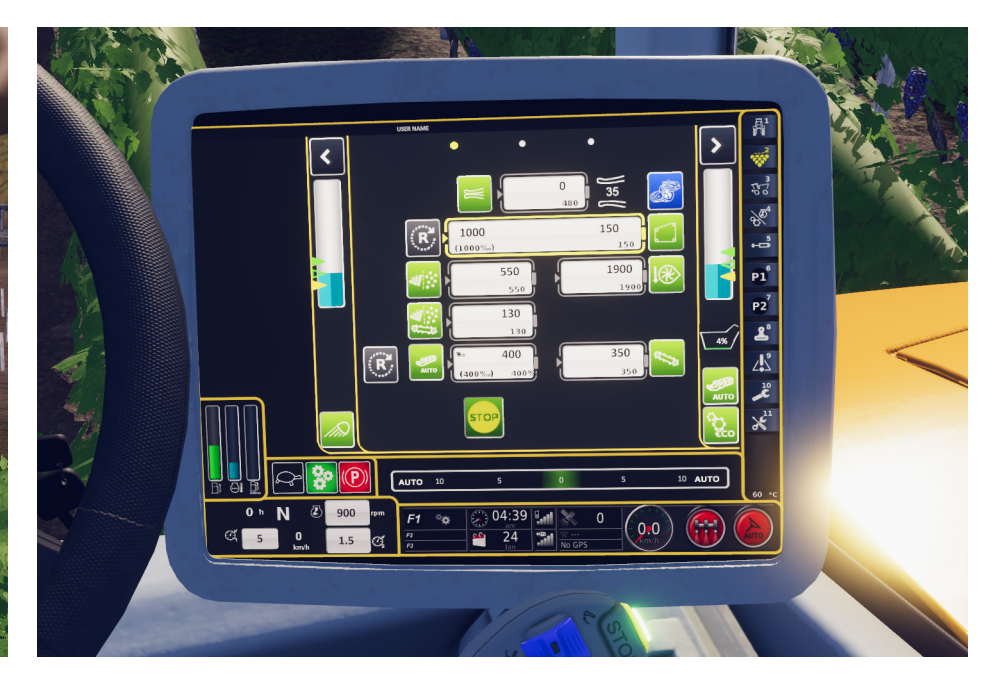

## LA FORMATION SUR PARCELLE

Grâce à E-Cab les élèves peuvent apprendre à vendanger en s'amusant.

Ce mini jeu de vendange comporte tous les atouts pédagogiques d'un exercice de récolte.

- L'ensemble des outils de vendange sont disponibles.
- Les caméras et retours visuels d'erreurs sont présents0
- Les animations de vendanges sont présentes (vignes touchées ou écrasées, tapis roulant en fonctionnement, raisins qui

s'acheminent sur les tapis, bennes qui se basculent...)

- Des gains de points apparaissent lorsque la récolte est réussie.
- Le scénario comprend plusieurs objectifs à atteindre.

*Scénario sans sytème de notation (évolution à venir)*

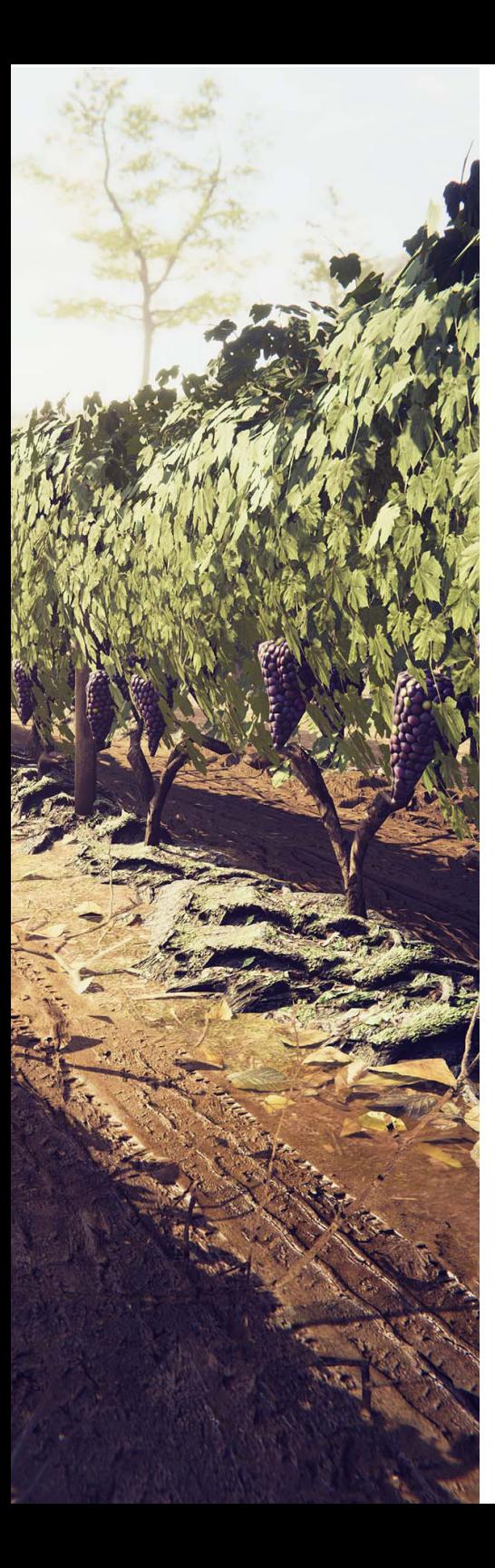

## LA FORMULE DISPOSITIF NACELLE

#### **Description**

La formule nacelle utilise les équipements réels d'un engin agricole pour un réalisme accru et un confort optimal (volant avec boule, siège agricole, ceinture). Couplé au dispositif de réalité virtuelle (casque et capteurs), le dispositif nacelle immerge entièrement l'apprenant dans l'environnement métier. L'élève se croit tout de suite à l'intérieur de sa cabine.

Ce dispositif est idéal pour les salons, centre de formation ou salle de classe.

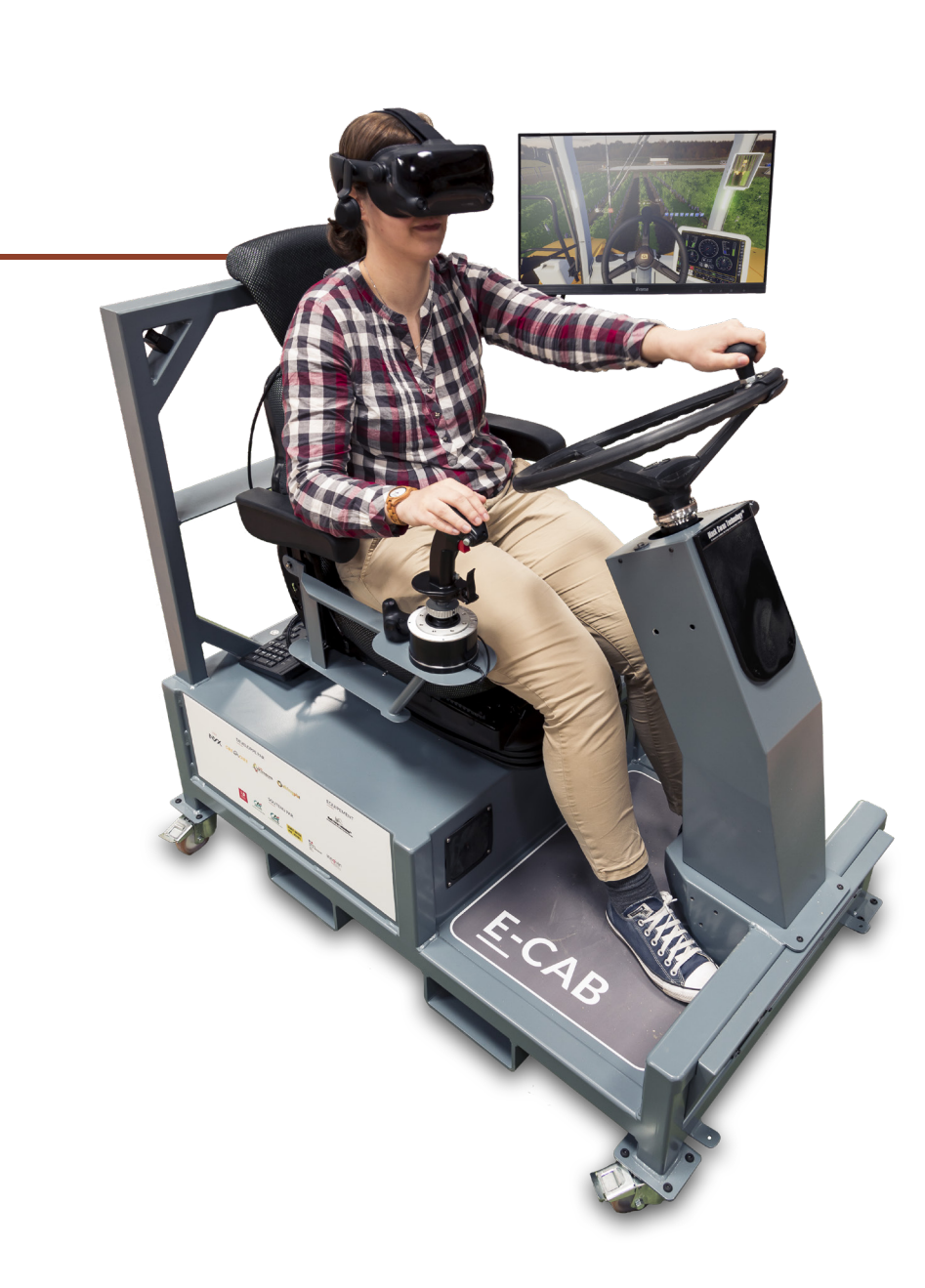

#### **Equipement**

- 1. Casque de réalité virtuelle : **Immersion**
- 2. Siège et volant agricole, clignotant : **Réalisme**
- 3. Joystick gamer : **Adaptabilité**
- 4. Nacelle en acier sur roues passant les portes : **Solidité**
- 5. Ordinateur haut de gamme : **Puissance, Fluidité**
- 6. Moniteur tactile sur bras : **Ergonomie, écran destiné au formateur**
- 7. Coffre de rangement pour ordinateur : **Gain de place**

#### **Prix obtenus**

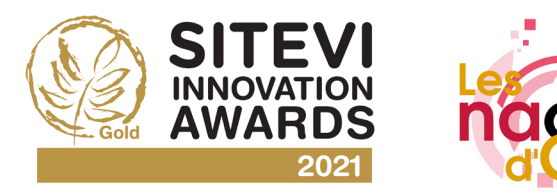

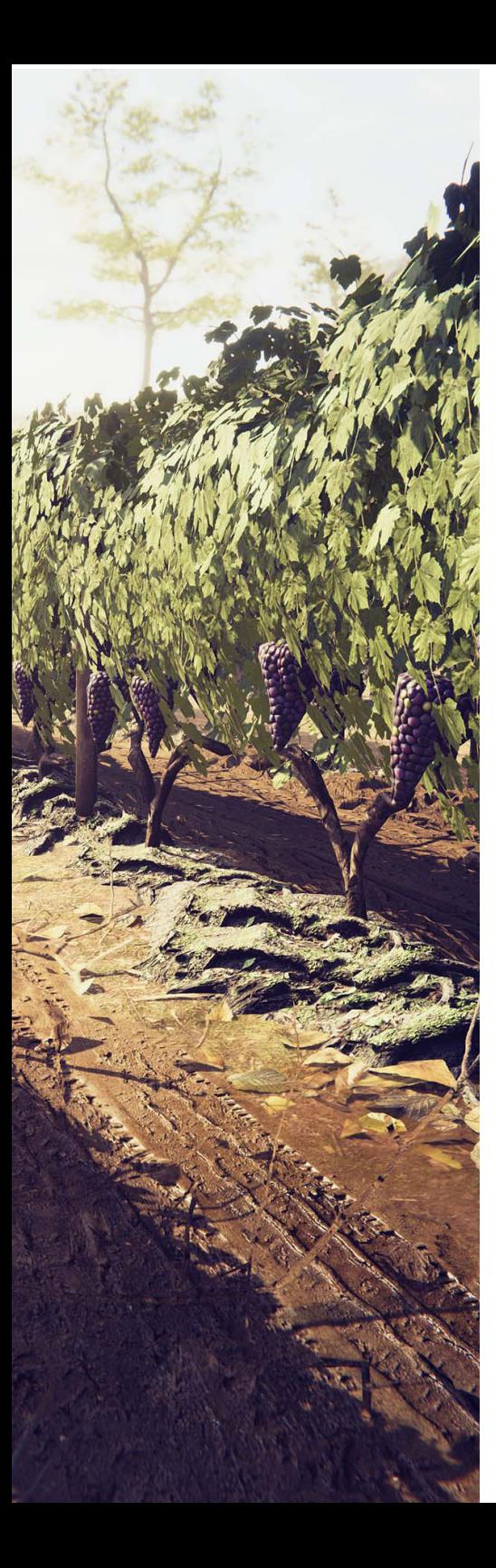

# LA FORMULE DISPOSITIF LÉGER

#### **Description**

L'offre «Dispositif léger» est une version transportable d'E-Cab.

Le logiciel est exactement le même que dans l'offre «Dispositif nacelle», seul le matériel diffère.

E-Cab léger est idéal pour être utilisés dans les centres de formation ou salles de classe. Sa portatibilité et sa légéreté, lui donne l'avantage d'être transporté partout.

*Dispositif devant être installé sur une table ou un bureau, matériel de bureau non compris dans l'offre.*

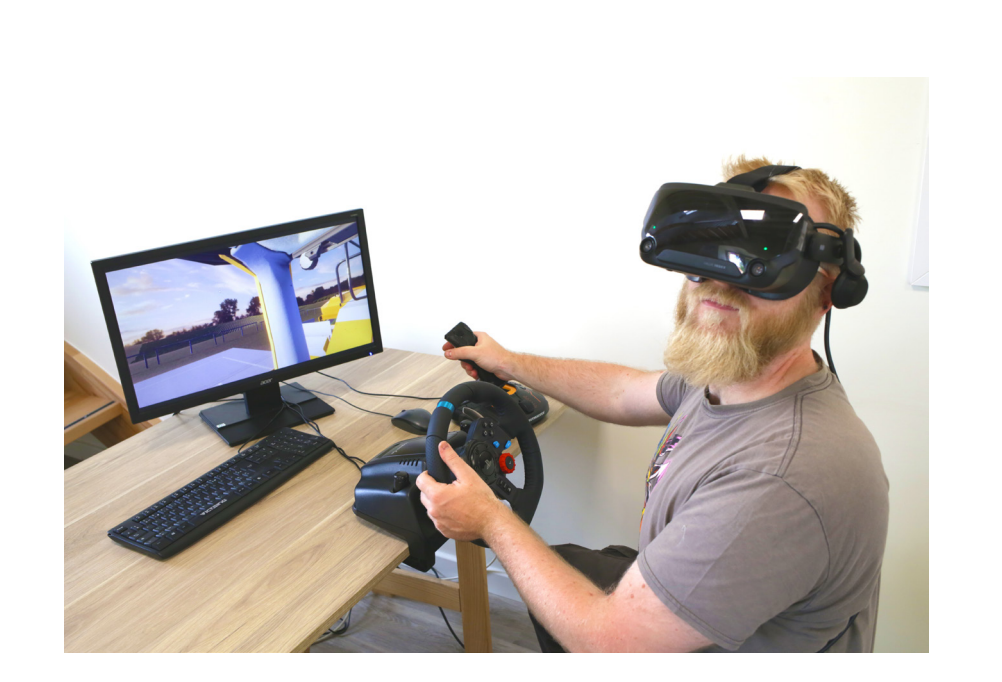

- 1. Casque de réalité virtuelle : **Immersion**
- 2. Volant agricole : **Réalisme**
- 3. Joystick gamer : **Adaptabilité**
- 4. Dispositif de bureau : **Transportable, Léger**
- 5. Ordinateur haut de gamme : **Puissance, Fluidité**

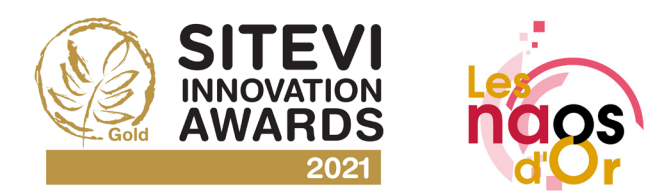

## **Catalogue du matériel E-Cab**

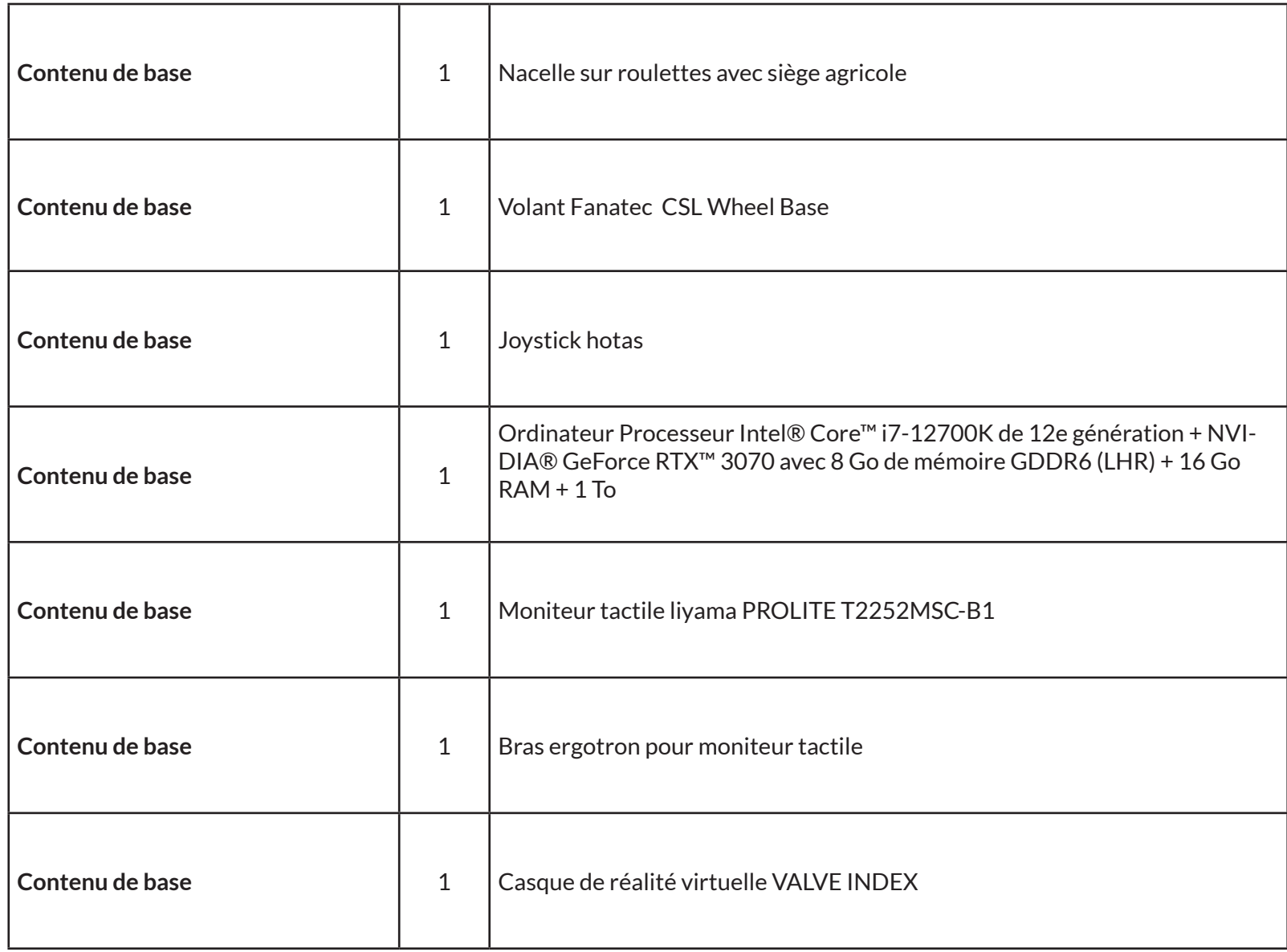

## **Catalogue du matériel E-Cab**

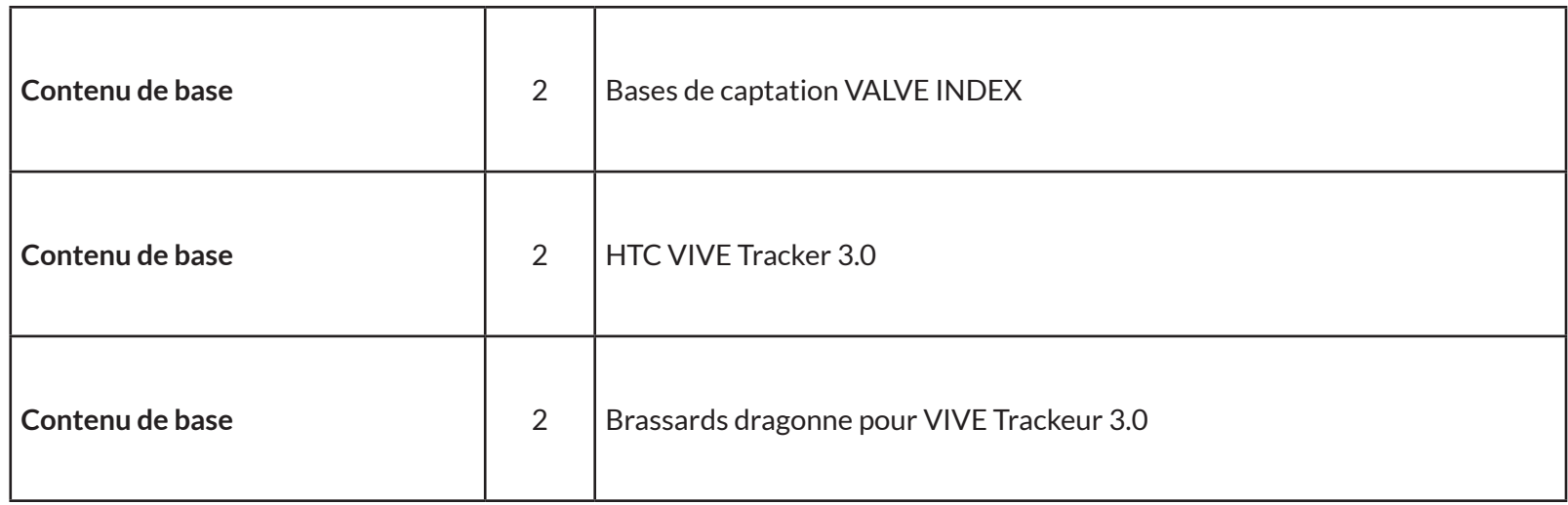

### **Catalogue du logciel E-Cab**

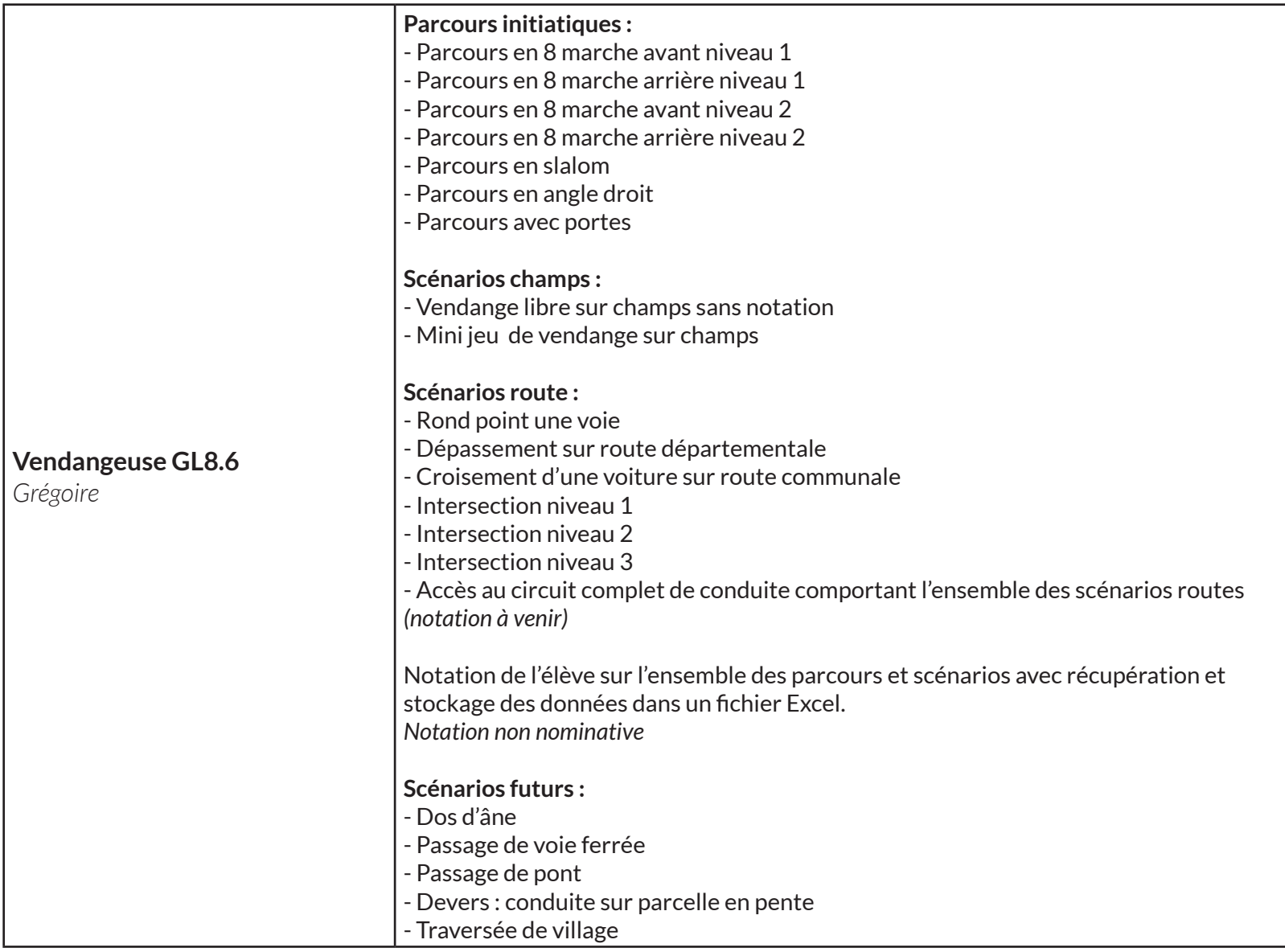

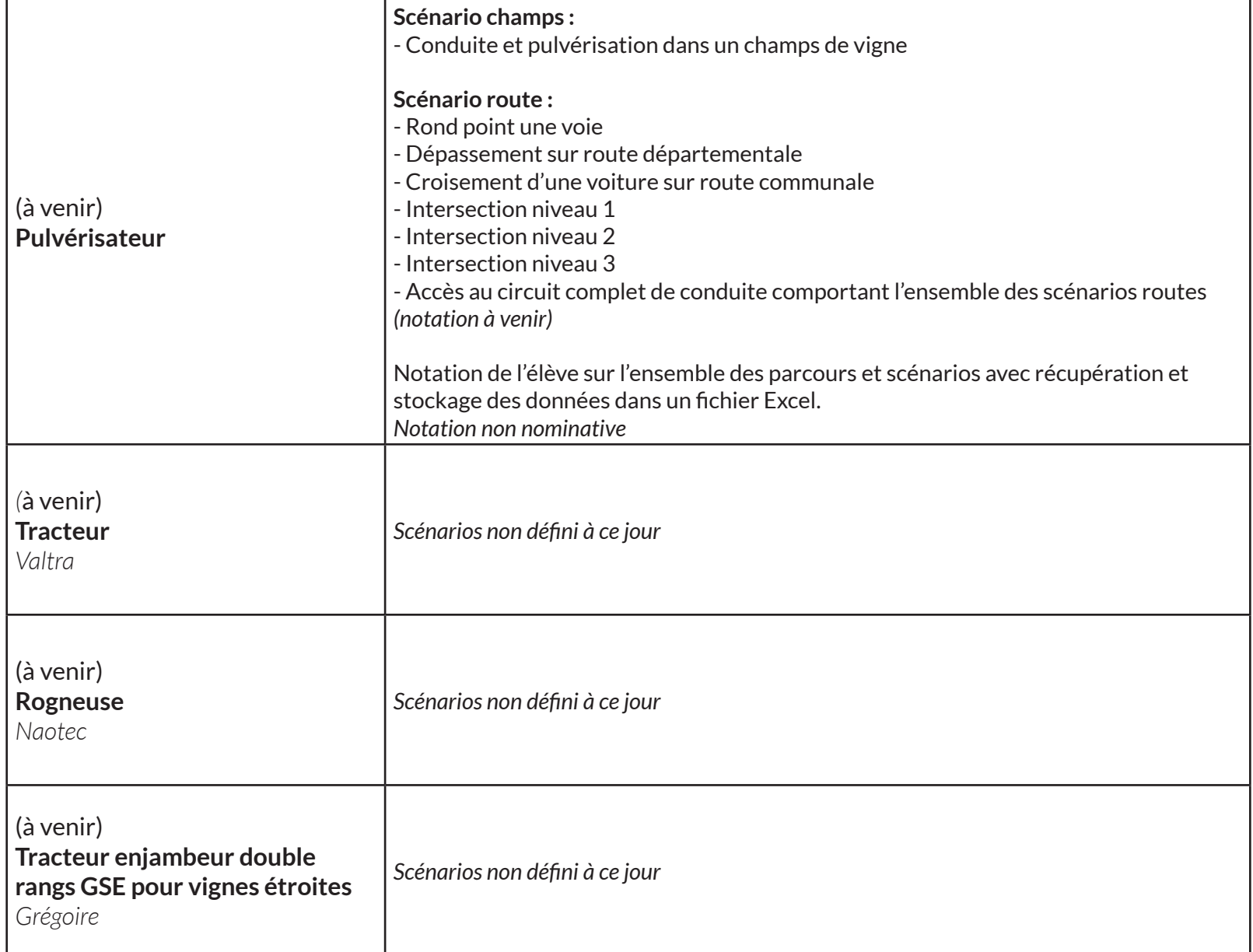

#### STUDIO NYX

144 Route de Vars 16160 Gond-Pontouvre www.studio-nyx.com

Contact : commerce@studio-nyx.com

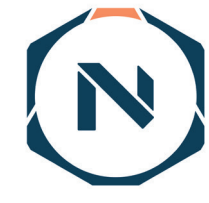

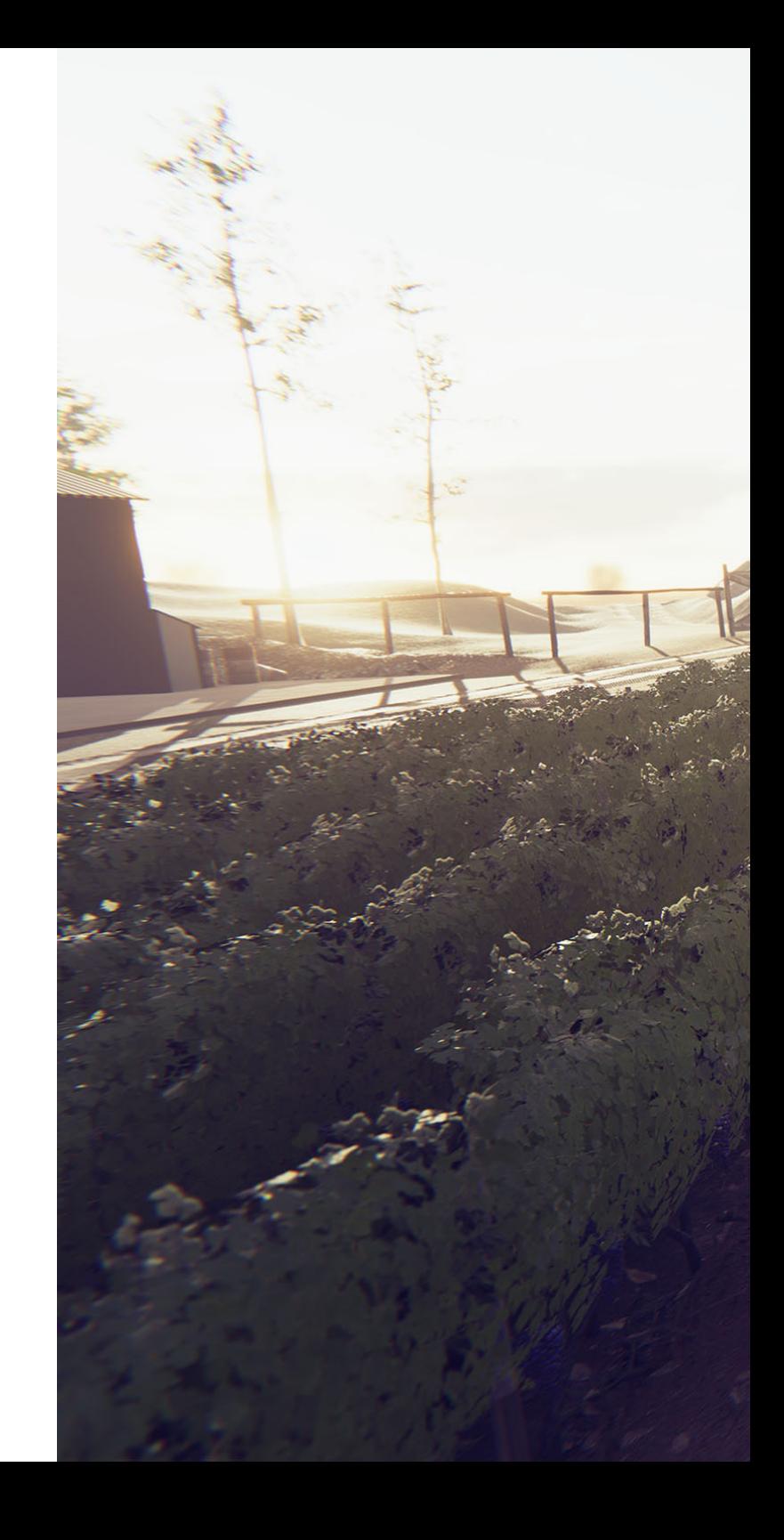

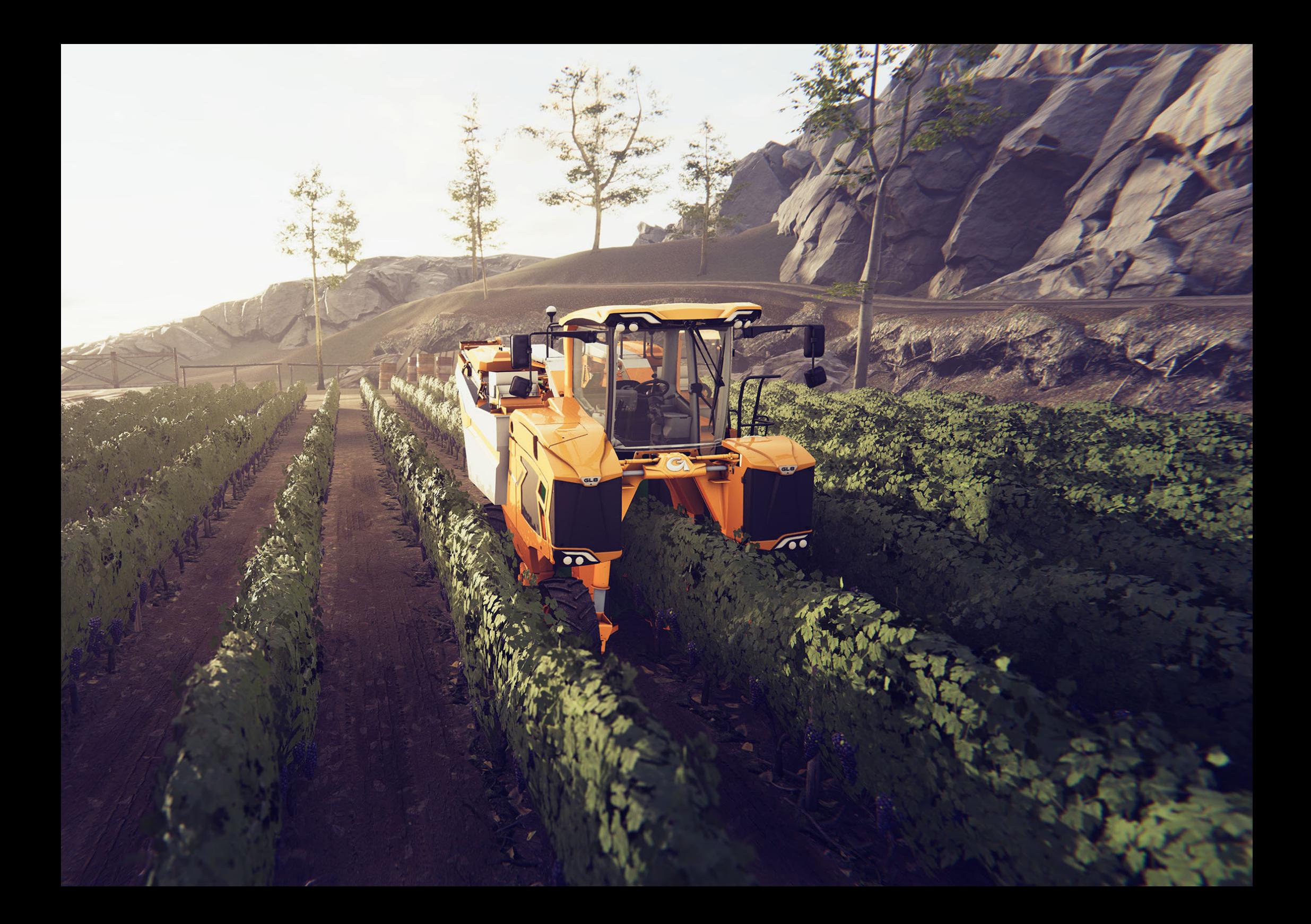